## **Pexeso**

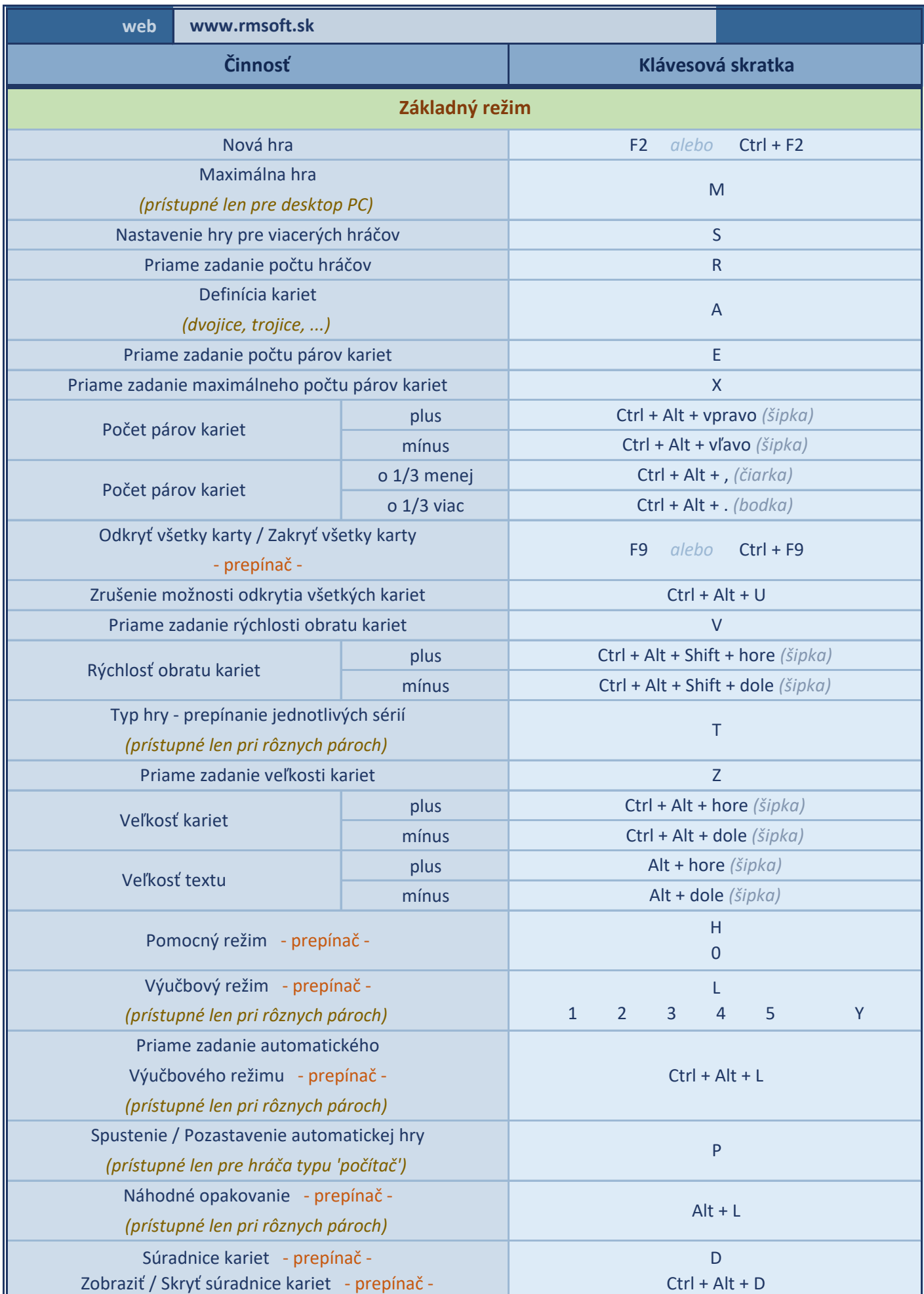

## **Pexeso**

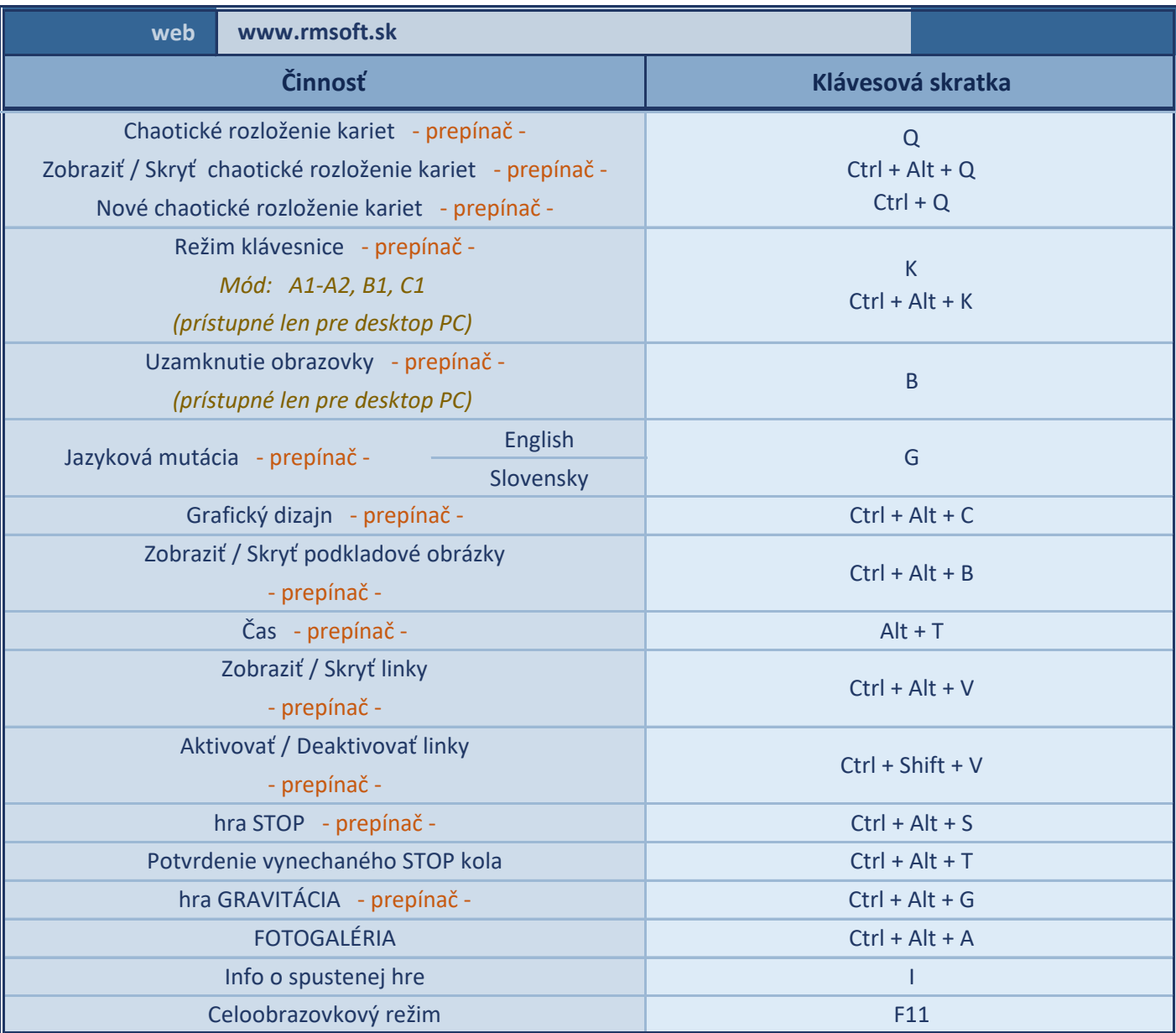

## **Pexeso**

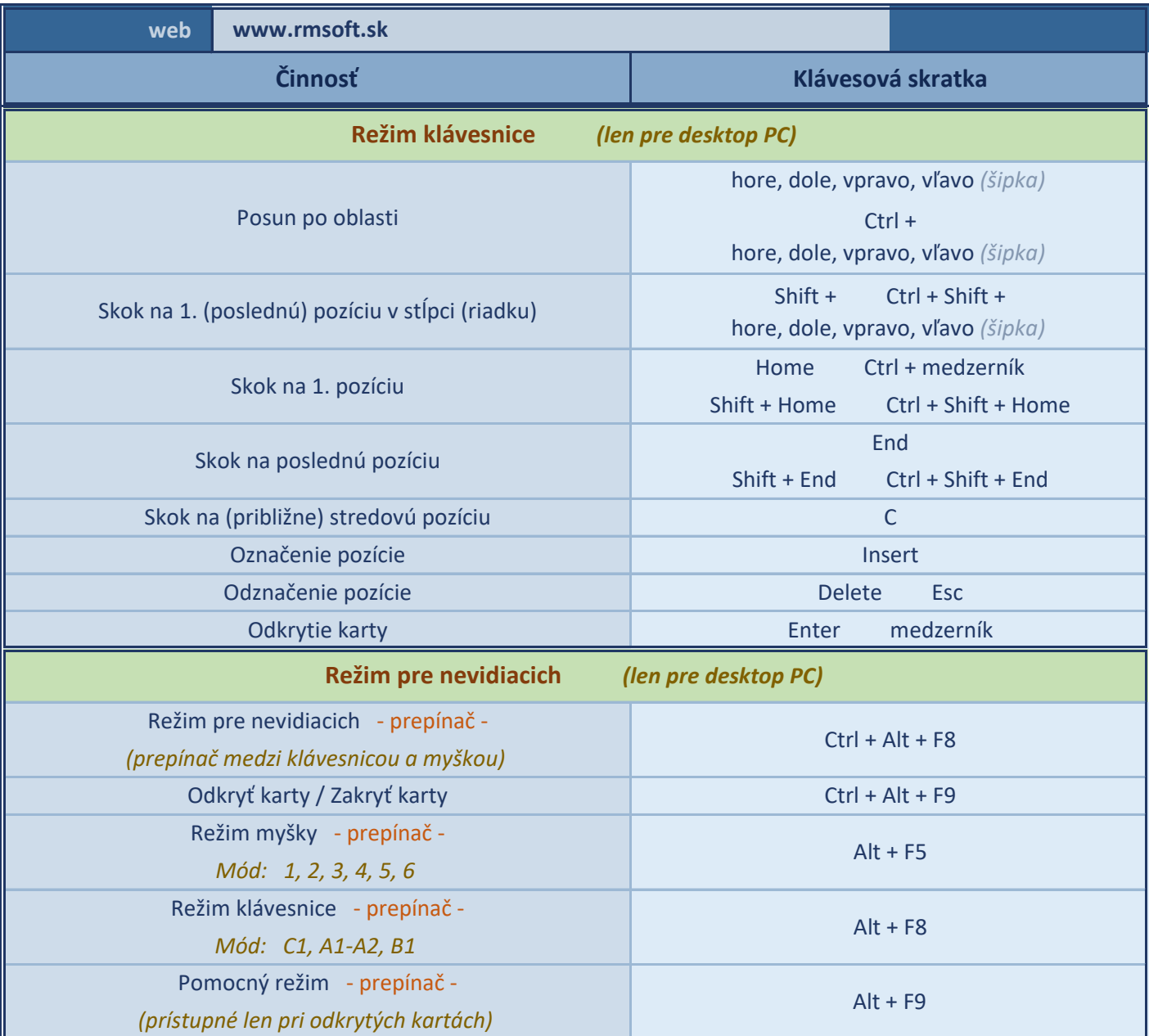